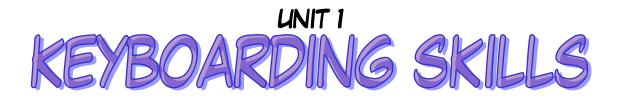

## ESSENTIAL OUTCOMES

- I am able to demonstrate correct keyboarding technique.
- I am able to key letters, numbers, and symbols with the correct fingers and I will look at the monitor as I'm keying.
- I am able to use the numeric keypad with the correct fingers and I will look at the monitor as I'm keying.
- I am able to define and calculate GWAM (WPM)
- I am able to explain why good keyboarding technique is important.

## ESSENTIAL VOCABULARY

| TERM       | DEFINITION & EXAMPLES                                                                                                    |
|------------|----------------------------------------------------------------------------------------------------|
| Ergonomics | The study of how a person's work<br>environment and tools affect the person.<br>Mouse - because it is shaped to fit your hand<br>Chair, Monitor, Keyboard - because they are<br>adjustable to make you more comfortable                                                                                                    |
| Posture    | The way a typist:<br>- sits while at the computer<br>- the way the typist's arms, wrists, fingers, legs,<br>and feet are placed<br>- Sit up straight<br>- Feet flat on the floor<br>- Body centered in front of the computer<br>- Elbows naturally by your side (no chicken<br>wing arms)<br>- Fingers curved (zombie hands)<br>- Wrists low, but not touching the keyboard or<br>table |

| Technique      | <ul> <li>The form and keying style that a typist uses<br/>when operating the keyboard</li> <li>where the typist positions his/her fingers on<br/>the keyboard (fingers on homerow keys)</li> <li>the way the workstation is arranged (copy<br/>on the right side of the computer)</li> <li>eyes on the monitor/copy not on the keys</li> </ul> |
|----------------|----------------------------------------------------------------------------------------------------|
| Workstation    | The arrangement of the monitor, keyboard,<br>mouse, copy, and other materials on the<br>desk                                                                                                    |
| Touch Typing   | Typing without looking at the keys                                                                                                    |
| QWERTY         | A standard keyboard<br>Named for the first 6 letters on the keyboard                                                                                                    |
| Home Row Keys  | The row of keys on which your fingers begin<br>and rest when not typing<br>Left Hand: ASDF<br>Right Hand: JKL;                                                                                                    |
| Enter Key      | Moves the cursor to the next line                                                                                                    |
| Space Bar      | Inserts spaces between characters                                                                                                    |
| GWAM or WPM    | The number of words a typist keys in a minute                                                                                                    |
| Character      | Any typed letter, number, symbol, or space                                                                                                    |
| Emoticons      | Characters that are combined to form<br>pictures when communicating on the<br>Internet; emoticons are commonly used to<br>represent expressions or feelings.<br>:-)                                                                                                    |
| Numeric Keypad | <ul> <li>The keys on the right side of the keyboard,<br/>used to enter numbers and perform<br/>calculations; the arrangement of keys is<br/>similar to that of a calculator.</li> <li>Keypads are not usually present on laptops,<br/>but you can attach an external keypad.</li> </ul>                                                        |
| Num Lock       | The key that must be activated in order to<br>use the numeric keypad. It is a toggle<br>keywhen on, it has keypad working and<br>when off, it has directional and command<br>functions.                                                                                                    |